# **Zane Jacobs**

1607 Cherokee Trail, Plano, TX 75023 | (469) 616-9880 | zane.jacobs.0@gmail.com | zanejacobs.me

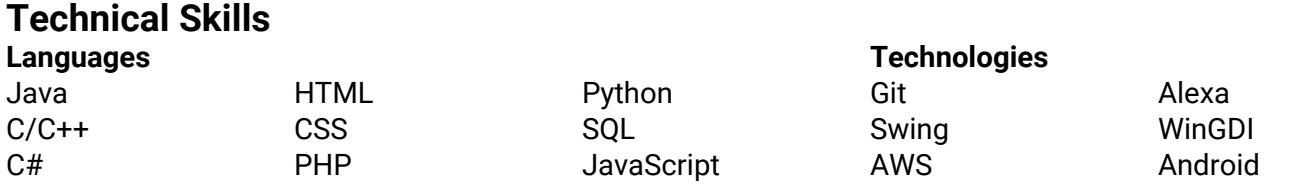

### **Experience**

**Virtulocity Networks (Startup) | Software Engineering Consultant | Nov 2017 - Present**

Designed and implemented several unpublished solutions including an Android app and Linux server that handle file storage and transfer, and an Alexa skill and Alexa-enabled product. Made use of Amazon Web Services such as Lambda, EC2, and DynamoDB.

#### **IHS Markit | Dallas, TX | Software Developer | Jan 2017 - Dec 2017**

Enhanced and maintained Markit's flagship product, WSO (Wall Street Office). Worked in a team to fix UI issues, correct logic mistakes, upgrade and update components, add features, refactor code based on design principles and patterns, preserve database integrity, and boost performance. Improved the state of the application based on both client and internal reports. Developed everything from front-end to back-end to database scripts. Engaged in code-reviews with peers to find the best solutions. Maintained a framework of automated UI tests.

## **Personal Projects**

**Complex Function Animator** Rendered a complex function as an Rendered the Mandelbrot set with a Two player chess, rendered in 3D animation in which a set of points move from input to output position zoom could be manipulated at using linear or polar interpolation. C++, WinGDI.

#### **Fractal Generator**

hard-coded colorset. Position and runtime. C++, WinGDI.

#### **3D Chess**

with basic shading. Loaded Wavefront OBJ files for piece models. Java, Swing.

### **Relevant College-Level Courses Completed**

Algorithms & Data Structures I & II Principles of Software Engineering Linear Algebra Open Source Platforms Application Development Databases I & II

Object Oriented Programming Leadership & Problem Solving Information Modeling Business & Information Systems **Networking** Calculus

College Algebra Sets, Probability, and Number **Systems** Survey of Robotics C++ Programming I & II Logic

### **References**

**Steve Halladay** DataStax Computer Science Program Chair, Neumont University (Former) shallada@gmail.com (303) 641-8915

### **Mark Herrera**

Instructor, Fortis College markaherrera@gmail.com (801) 573-6600